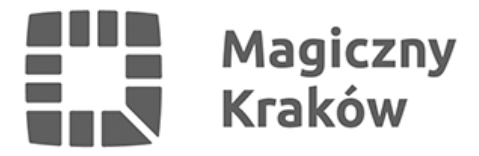

## *40 lat temu Karol Wojtyła został papieżem*

*2023-03-02*

*Msza z udziałem Episkopatu Polski, odsłonięcie mozaiki w oknie papieskim, koncert, wystawa i sympozjum naukowe – to program obchodów 40. rocznicy wyboru kard. Karola Wojtyły na papieża. Dodatkowo pojazdy komunikacji miejskiej i budynki Urzędu Miasta Krakowa udekorowano flagą papieską, a wieczorem podświetlono kładkę o. Bernatka, estakadę tramwajową Lipska-Wielicka i TAURON Arenę Kraków.* 

*16 października centralnym punktem wydarzeń związanych z papieskim jubileuszem była msza z udziałem biskupów i władz państwowych w sanktuarium św. Jana Pawła II na Białych Morzach. Tego samego dnia otwarto wystawę "Nasz papież", przygotowaną przez Muzeum Archidiecezjalne Kardynała Karola Wojtyły w Krakowie.*

*Wieczorem o godz. 20.00 na budynku Pałacu Arcybiskupów Krakowskich przy ul. Franciszkańskiej 3 odbyły się mapping i odsłonięcie mozaiki na oknie papieskim. Nowy wizerunek papieża został wykonany ze szkła weneckiego techniką mozaiki. Jego autorką jest Magdalena Czeska. O tej samej porze na Rynku Głównym był koncert z udziałem artystów. Wystąpili m.in. Olga Szomańska, Natalia Niemen, Magda Steczkowska, Mateusz Ziółko, Sławek Uniatowski i Zakopower.*

*W środę, 17 października, w auli Collegium Novum Uniwersytetu Jagiellońskiego zaplanowano międzynarodową konferencję naukową "Veritatis Splendor" pod hasłem "Jan Paweł II, który zmienił oblicze świata". Referaty wygłoszą m.in. kard. Stanisław Dziwisz, kard. Angelo Bagnasco, kard. Stanisław Ryłko, kard. Angelo Scola i prof. George Weigel.*

## *Zobacz także:*

*[Zmiany w komunikacji miejskiej](http://krakow.pl/aktualnosci/224138,1912,komunikat,40__rocznica_wyboru_papieza_jana_pawla_ii_-_zmiany_w_kmk.html)*